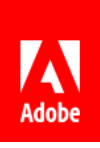

# Witamy w usłudze Hmant

Oto cztery wskazówki umożliwiające pracę z dowolnego miejsca dzięki usługom Adobe Acrobat, Adobe Sign i Adobe Document Cloud.

- 01 Pracuj tam, gdzie chcesz
- 02 Stwórz dopracowany plik PDF
- 03 Udostępniaj pliki innym użytkownikom
- 04 Korzystaj z pomocy Adobe

## 01 Pracuj tam, gdzie chcesz

#### *Elastyczność i swoboda*

Komputer stacjonarny, urządzenie mobilne czy sieć? Wybór należy do Ciebie. Zalogowani użytkownicy mają dostęp do plików z dowolnego urządzenia.

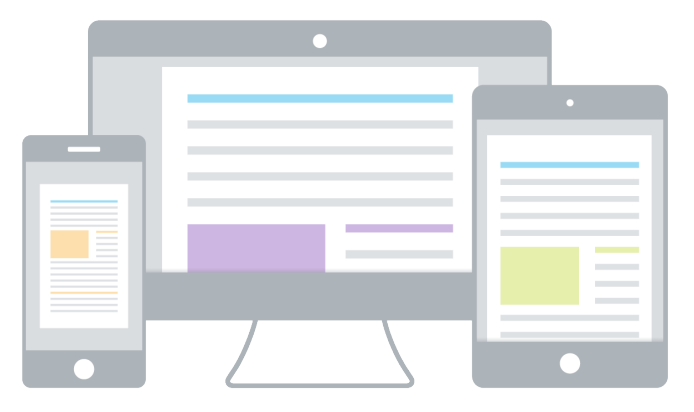

**Pracuj na komputerze stacjonarnym.** Wyświetlaj, komentuj, wypełniaj, podpisuj i wysyłaj pliki PDF, korzystając z darmowego programu Acrobat Reader. Subskrybenci Acrobat Pro i Acrobat Standard mogą również korzystać z kompleksowych narzędzi do tworzenia, edycji, eksportowania i organizowania plików PDF.

**Korzystaj z dowolnej przeglądarki.** Uzyskaj dostęp do często używanych narzędzi do podpisywania i obsługi plików PDF w wybranej przeglądarce.

**Pracuj z dowolnego miejsca.** Pracuj z plikami PDF w dowolnej chwili i z dowolnego miejsca dzięki bezpłatnym aplikacjom Adobe Acrobat Reader i Adobe Scan. Subskrybenci mogą odblokować dodatkowe funkcje w urządzeniach mobilnych służące do tworzenia, eksportowania i nie tylko.

# 02 Stwórz dopracowany plik PDF

## *Twórz, łącz i organizuj*

Tworzenie plików PDF z taką zawartością, jaką chcesz, jest proste.

**Twórz zaufane pliki PDF.** Dzięki programowi Acrobat możesz praktycznie każdy dokument zamienić w wysokiej jakości plik PDF, który będzie świetnie wyglądał

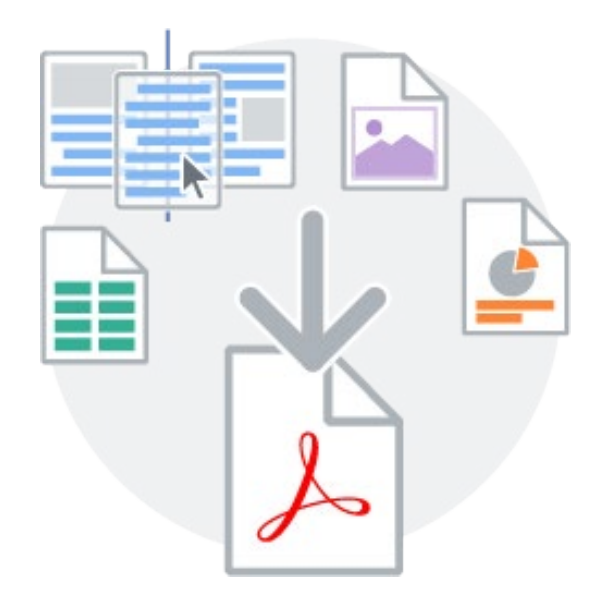

na każdym ekranie. Twórz pliki PDF z plików pakietu Microsoft Office, ze stron internetowych, zeskanowanych dokumentów itd.

**Scal wiele plików w jeden plik PDF.** Łącz różne typów plików arkusze kalkulacyjne, obrazy, prezentacje i strony internetowe — w jeden plik PDF, który można z łatwością udostępnić lub zarchiwizować.

**Organizuj strony.** Przeciągnij i upuść, aby zmienić kolejność stron. Możesz też wstawiać, usuwać i obracać strony na komputerze stacjonarnym, tablecie lub urządzeniu mobilnym.

# 03 Udostępniaj pliki innym użytkownikom

## *Wysyłaj, śledź i zarządzaj*

Teraz możesz udostępniać pliki do wyświetlania, komentowania lub podpisywania i śledzić stan każdego etapu.

#### **Udostępniaj pliki w mgnieniu**

**oka.** Kliknij, dodaj i wyślij. To takie proste. I odbiorcy mogą przeglądać Twoje pliki na dowolnym urządzeniu

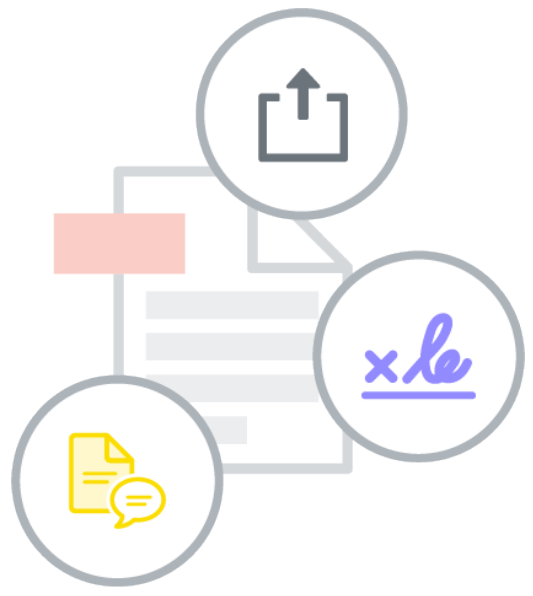

bez konieczności korzystania z oprogramowania.

**Współpracuj wydajniej.** Subskrybenci mogą też wysyłać pliki do podpisania lub do recenzji, aby gromadzić opinie grupowe w ramach jednego udostępnianego pliku PDF.

**Otrzymuj powiadomienia.** Zaloguj się, a poinformujemy Cię za każdym razem, gdy ktoś wykona operację na udostępnionym przez Ciebie pliku.

**Zarządzaj plikami.** To Ty decydujesz. Śledź plik, przekaż go innym lub przestań go udostępniać w dowolnym momencie.

## 04 Korzystaj z pomocy Adobe

#### *Pamiętamy o Tobie*

Skorzystaj z samouczków i forów i podziel się swoją opinią z zespołem Document Cloud.

**Korzystaj z samouczków.** Zdobądź profesjonalną wiedzę dzięki krótkim filmom i instrukcjom [online.](https://www.adobe.com/go/dc_support_pl)

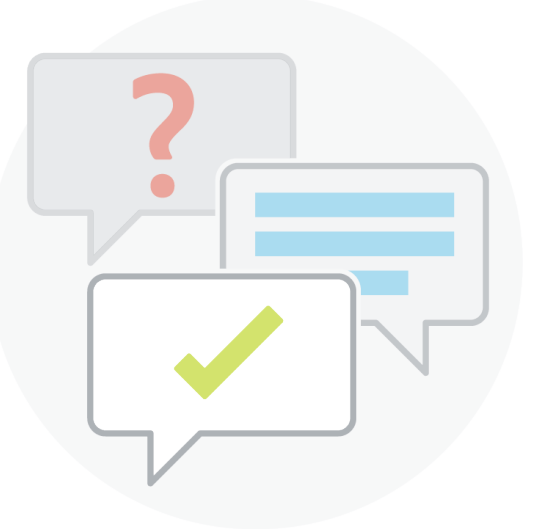

**Odwiedź fora Adobe.** Zadawaj pytania i uzyskuj na nie odpowiedzi na forach usługi Document Cloud.